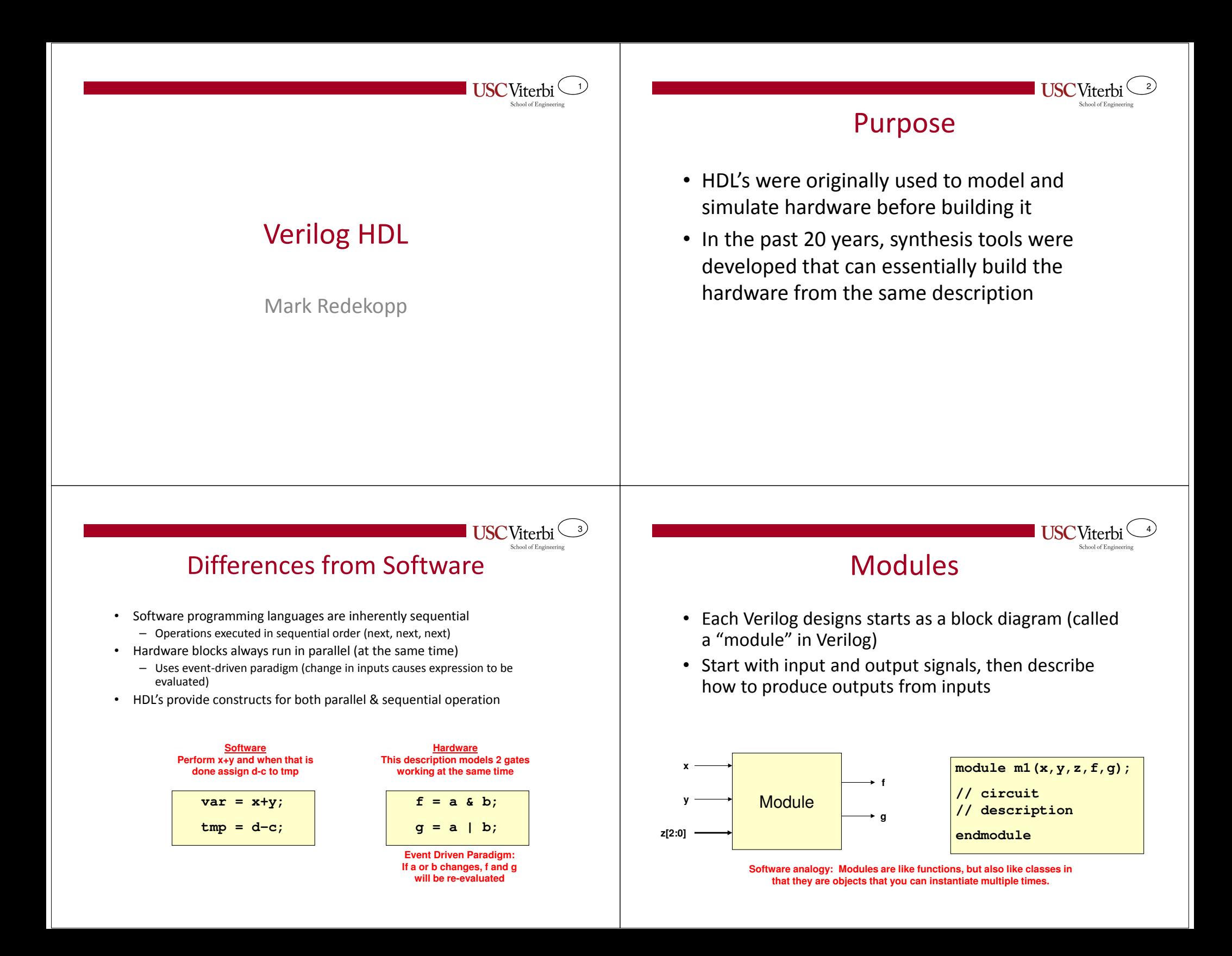

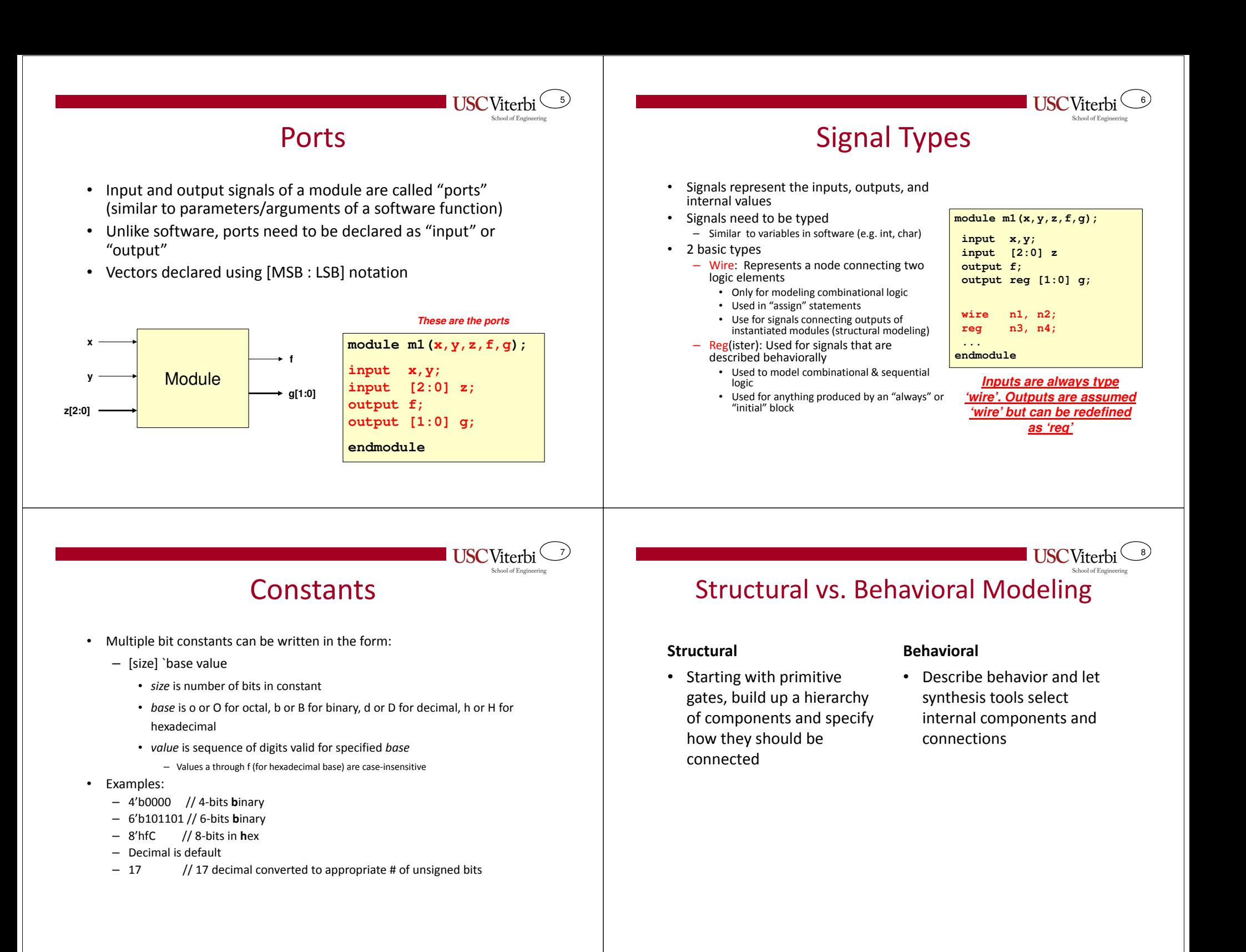

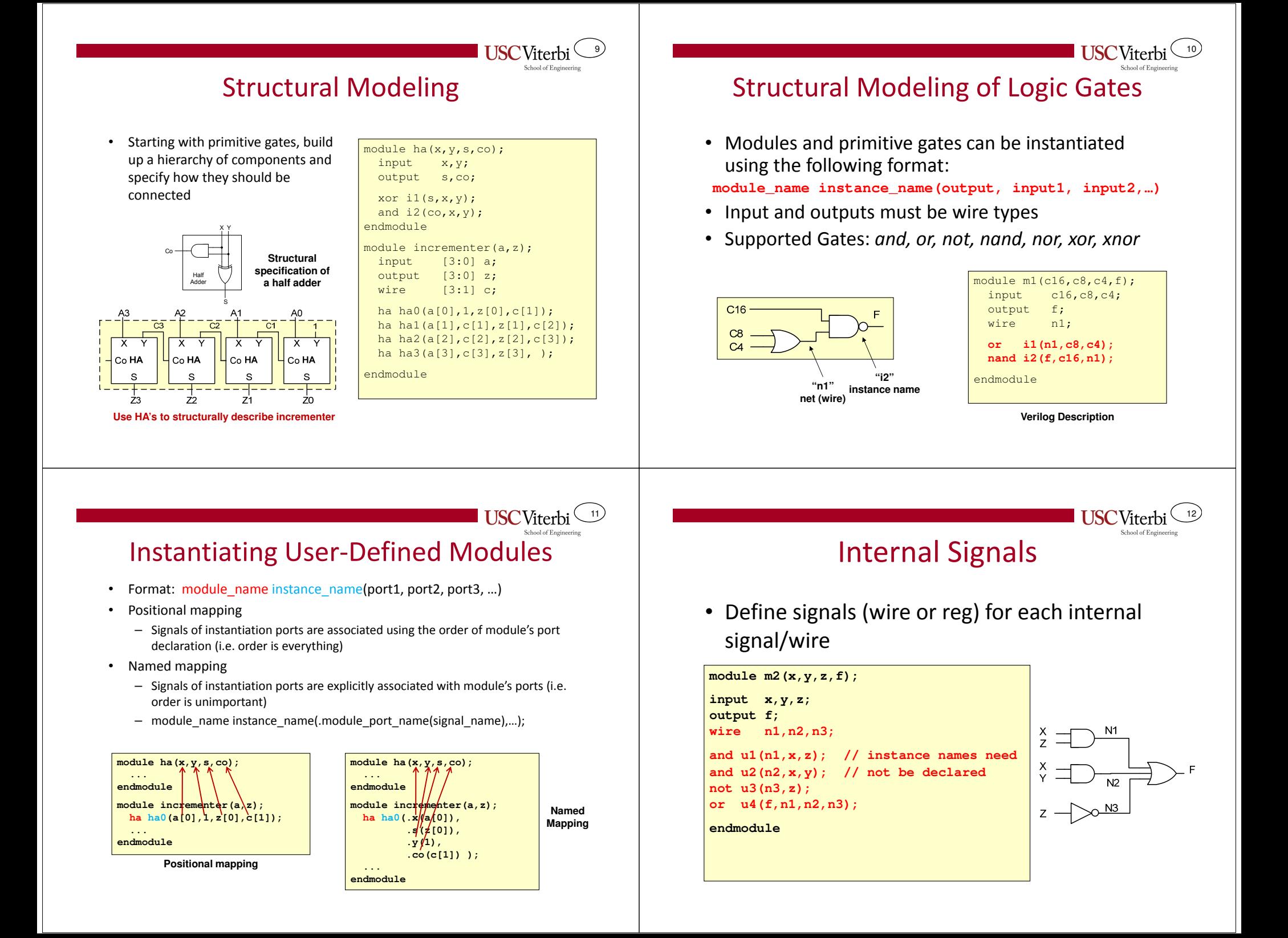

#### 1314Behavioral Modeling**Operators** • Describe behavior and let synthesis tools select internal • Operator typescomponents and connections– Non-blocking / Blocking assignment ( <=, = ) • Advantages: – Arithmetic (+, -, \*, /, %) – Easier to specify – Relational (<, <=, >, >=) – Synthesis tool can pick appropriate implementation (for – Equality (= =, !=, = = = , ! = =) speed / area / etc.)– Logical (&&, ||, !) – Bitwise (~, &, |, ^, ~^) module incrementer(a,z); input [3:0] a;Could instantiate a ripple-– Reduction (&, ~&, |, ~|, ^, ~^) carry adder, a fast carry output [3:0] z;lookahead adder, etc. as – Shift (<<, >>) assign  $z = a + 1'b1;$ needed– Conditional ( ? : ) endmodule– Concatenation and replication **Use higher level operations and let synthesis tools infer the necessary logicUSC**Viterbi **USC**Viterb 1516Assign StatementMulti-bit (Vector) Signals Used for combinational logic • $C<sub>16</sub>$ expressions (must output to a 'wire' • Reference individual bits **module m1(x,f);** $C8$ or groups of bits by signal type)**input [2:0] x;** $C<sub>4</sub>$  placing the desired index **output f;** $f$ : • Can be used anywhere in the body of a module  $ml(c16,c8,c4,f)$ ; module's codein brackets input c16,c8,c4;**// f = minterm 5** All 'assign' statements run in parallel (e.g. x[3] or x[2:1])•output f; **assign f = x[2] & ~x[1] & x[0];**wire  $n1;$  Change of any signal on RHS (right-•**endmodule**• Form vector from hand side) triggers re-evaluation of **or i1(n1,c8,c4);**individual signals by **nand i2(f,c16,n1);**LHS (output)placing signals in endmodule**module incrementer(a,x,y,z);**• Format: brackets **input [2:0] a;**– assign output = expr; **output x,y,z;**module  $ml(c16, c8, c4, f)$ ;  $(i.e. { } )$  and separate • '&' means ANDinput c16,c8,c4;• '|' means ORwith commasoutput f;**assign**  $\{x,y,z\} = a + 1;$  • '~' means NOTassign  $f = \sim (c16 \& (c8 \mid c4))$ ; **endmodule** • '^' means XORendmodule

## More Assign Statement

- • Can be used with other operators besides simple logic functions
	- $-$  Arithmetic (+, -, \*, /, %=modulo/remainder)
	- Shifting (<<, >>)
	- Relational
	- $(<, <=, >, >=, !=, ==)$
	- Produces a single bit output  $('1' = true / '0' false)$
	- Conditional operator ( ? : )
		- Syntax: condition ? statement\_if\_true : statement\_if\_false;

module  $ml(x,y,sub,s,cout,d,z,f,q);$ input [3:0] x,y;sub; input output [3:0] s,d;output  $[3:0]$  z; output cout,f,g;assign  ${cout,s} = {0, x} + {0, y};$ assign  $d = x - y$ ; assign  $f = (x == 4'h5)$ ; assign  $g = (y < 0)$ ; assign z = (sub==1) ? x-y : x+y;endmodule

**Sample "Assign" statements**

# Always Block (Combinational)

- Primary unit of parallelism in code
	- 'always' and 'assign' statements run in parallel
	- Statements w/in always blocks are executed sequentially
- Format
	- always @(sensitivity list) begin statementsend
- Always blocks are "executed" when there is a changein a signal in the sensitivity list
- When modeling combinational logic, sensitivity lists should include ALL inputs (i.e. all signals in the RHS's)
- Generation of a signal must be done within a singlealways block (not spread across multiple always blocks)
	- Signals generated in an always block must be declared type 'reg'

**input [3:0] a,b;input sub; output reg [3:0] s;reg [3:0] newb;always @(b,sub)begin**

**module addsub(a,b,sub,s);**

**USC** Viterbi

18

20

**if(sub == 1)**

 **newb = ~b;else**

 **newb = b;end**

**always @\*begins = a + newb + sub;**

**end**

**USC**Viterl

```

endmodule
```
**USC**Viterbi 19

17

**USC** Viterbi

## Always Block (Sequential)

- Flip-flops (sequential logic) are modeled using an always block sensitive to the edge (posedge or negedge) of the clock
	- block will only be executed on the positive edge of the clock
- Use the non-blocking assignment operator (<=) in clocked "always" blocks

```
module accumulator(x,z,clk,rst);input [3:0] x;
input clk,rst;
output [3:0] z;reg [3:0] z;
```
**always @(posedge clk)begin if(rst == 1) z <= 4'b0000;else z <= z + x;endendmodule**

Procedural Statements

- Must appear inside an always or initial block
- Procedural statements include
	- if…else if…else…
	- case statement
	- for loop (usually unnecessary for describing logic)
	- while loop (usually unnecessary for describing logic)

#### **USC**Viterbi 2122If…Else If…Else StatementsCase Statements**// 4-to-1 mux description// 4-to-1 mux description**• Syntax Syntax•**always @(i0,i1,i2,i3,sel)always @(i0,i1,i2,i3,sel)**if(expr)case(expr)**beginbegin**begin option 1: begin **if(sel == 2'b00) case(sel)** statements;**y <= i0; 2'b00: y <= i0;** statements; **else if(sel == 2'b01) 2'b01: y <= i1;**endend**y <= i1; 2'b10: y <= i2;** else if(expr)option 2: statement; **else if(sel == 2'b10) default: y <= i3;endcasey <= i2;**statement;[default: statement;]**elseend**elseendcase **y <= i3;end**statement; **...**• Default statement is optional • If multiple statements as the body of *if...else if...else* then enclose in begin…end construct • If multiple statements as the body of an option then enclose in begin…end construct  $USCV$ iterbi **USC**Viterbi 2324Traffic Light State MachineUnderstanding Simulation Timingdule trafficlight(s1, s2, clk, rst, msg, ssg, mtg, always @(posedge clk)msr, ssr, mtr);begin• When expressing parallelism, an understanding of input s1, s2, clk, rst;if(rst  $== 1)$ output msg, ssg, mtg, msr, ssr, mtr; state <= SS; how time works is crucialelsereg msg, ssg, mtg, msr, ssr, mtr;state <= state d; end• Even though 'always' and 'assign' statements specify reg [1:0] state;reg [1:0] state d; always @(state)operations to be run in parallel, simulator tools run wire s: begin parameter MT = 2'b11; $mtg \le 0$ ;  $msg \le 0$ ;  $ssg \le 0$ ; parameter MS = 2'b10; $mtr \le 0$ ;  $msr \le 0$ ;  $ssr \le 0$ ; on traditional computers that can only execute parameter SS = 2'b00;case(state)MT:sequential operationsassign  $s = s1 + s2$ : begin always @(state, s) $m$ tq  $\leq 1$ ; ssr  $\leq 1$ ; msr  $\leq 1$ ; beginend• To maintain the appearance of parallelism, the if(state == MS)MS:state  $d \leq S$ ; beginsimulator keeps track of events in a sorted event else if(state == SS) $msg \leq 1; ssr \leq 1; mtr \leq 1;$ if(s  $== 1$ ) endstate d <= MT; queue and updates signal values at appropriate SS:else beginstate d <= MS;  $ssg \leq 1$ ; msr  $\leq 1$ ; mtr  $\leq 1$ ; times, triggering more statements to be executed else // state == MTendstate  $d \leq MS;$ endcaseendend

endmodule

#### Explicit Time Delays• In testbenches, explicit delays can be specified using '# delay'– When this is done, the RHS of the expression is evaluated at time t but the LHS is not updated until t+delaymodule m1\_tb; reg a,b,c; wire w,x,y,z;assign  $a = 1$ ; #5 // delay 5 ns (ns = default)assign  $a = 0$ ; assign  $b = 0;$ #2 // delay 2 more nsassign  $a = 1$ ; Explicit Time Delays• Assignments to the same signal without an intervening delay will cause only the last assignment to be seennodule m1\_tb; reg a,b,c; wire w,x,y,z;assign  $a = 1$ ; #5 // delay 5 ns (ns = default)assign  $a = 0$ ; assign  $a = 1$ ; endmodule

25

**Simulator Event Queue**

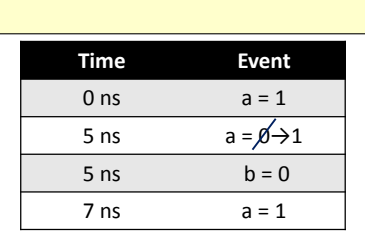

26

28

**USC**Viterbi 27

### Explicit Propagation Delay

**Simulator Event Queue**

endmodule

- • When modeling logic, explicit propagation delays can be inserted
	- Normally behavioral descriptions should avoid this since the delays will be determined by the synthesis tools
- Verilog supports different propagation delay paradigms
- One paradigm is to specify the delay with the RHS of an assignment in an always block.
- • When this is done, the RHS of the expression is evaluated at time t but the LHS is not updated until  $t +$ delay
- • This is called "transport" delay since we are specifying the time to transport the value from inputs to output

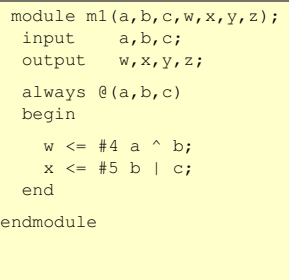

Time Event  $0 \text{ ns}$   $a = 1$  $5 \text{ ns}$   $a = 0$  $5 \text{ ns}$   $b = 0$  $7 \text{ ns}$   $a = 1$ 

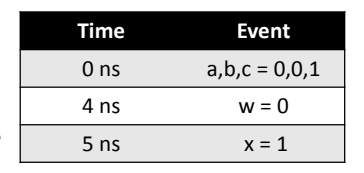

**Simulator Event Queue**

### Implicit Time Delays

- Normal behavioral descriptions don't model propagation delay until the code is synthesized
- To operate correctly the simulators event queue must have some notion of what happens first, second, third, etc.
- • Delta (δ) time is used
	- Delta times are purely for ordering events and all occur in "0 time"
	- The first event(s) occur at time 0 ns
	- Next event(s) occur at time 0 + δ
	- Next event(s) occur at time 0 + 2δ

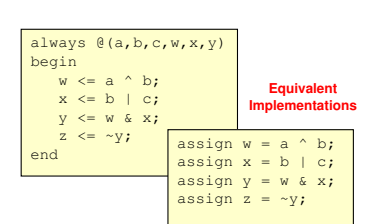

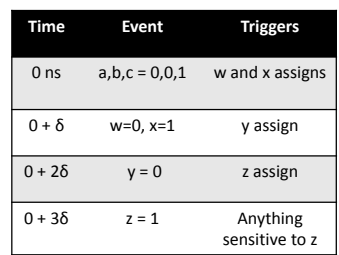

**Simulator Event Queue**

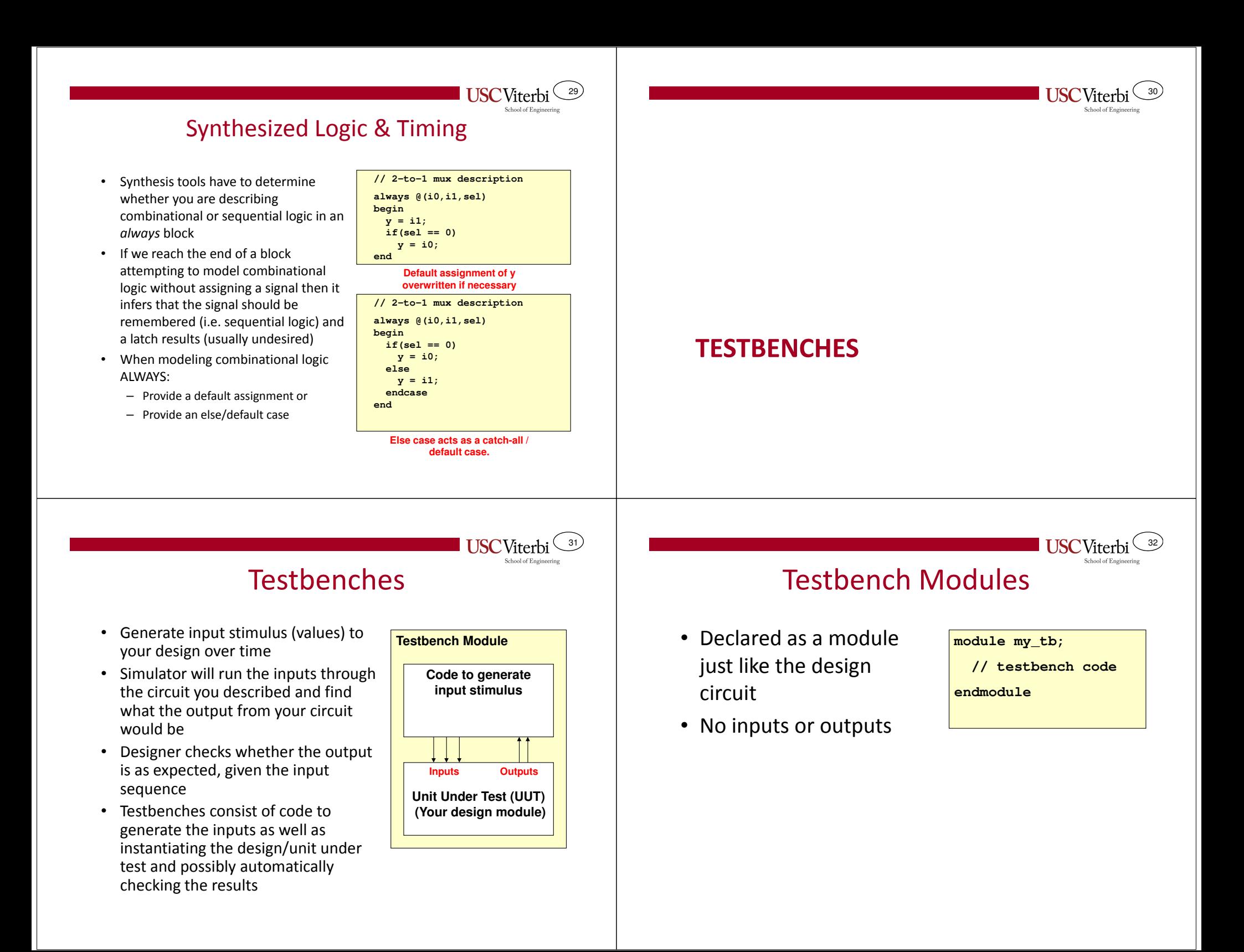

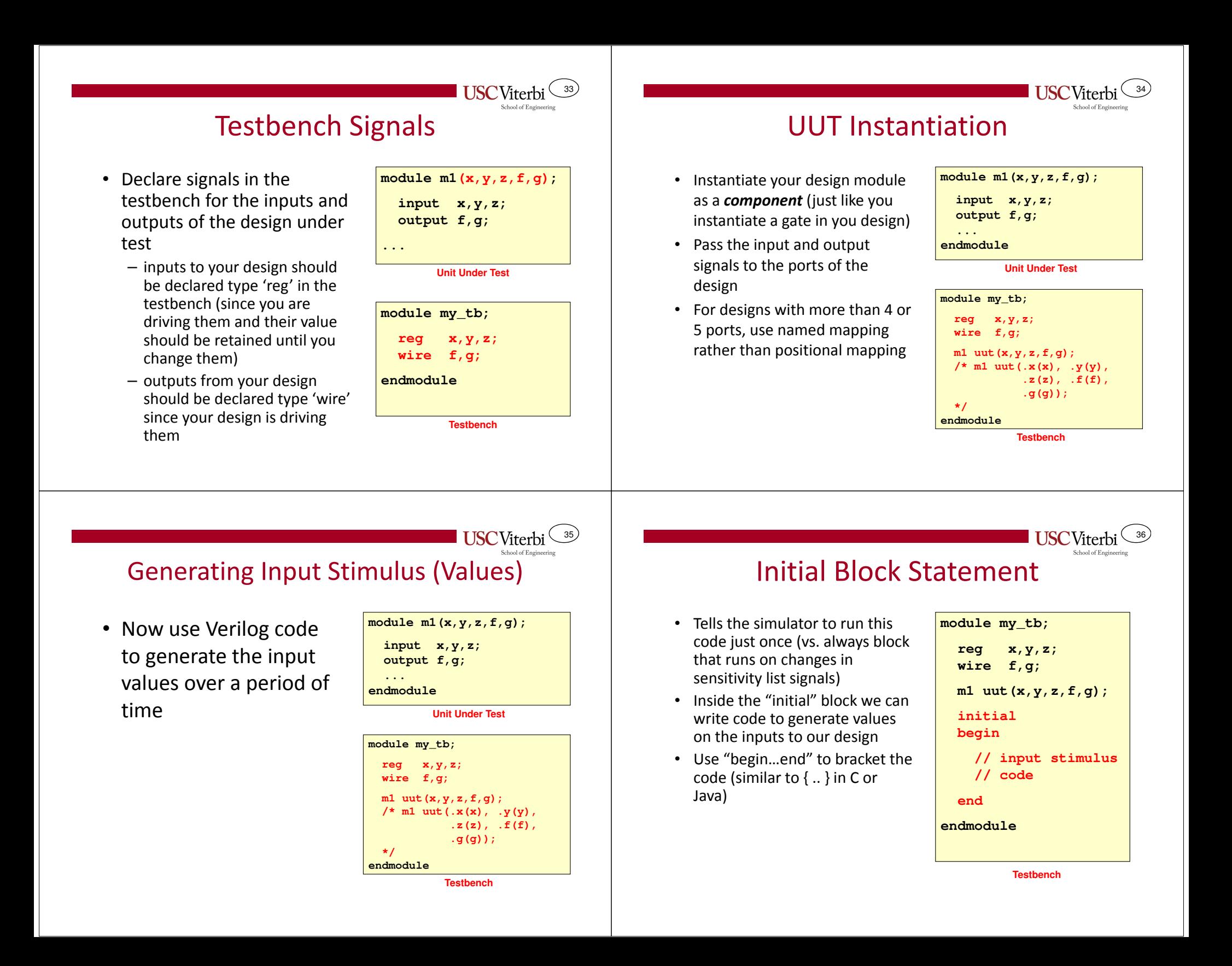

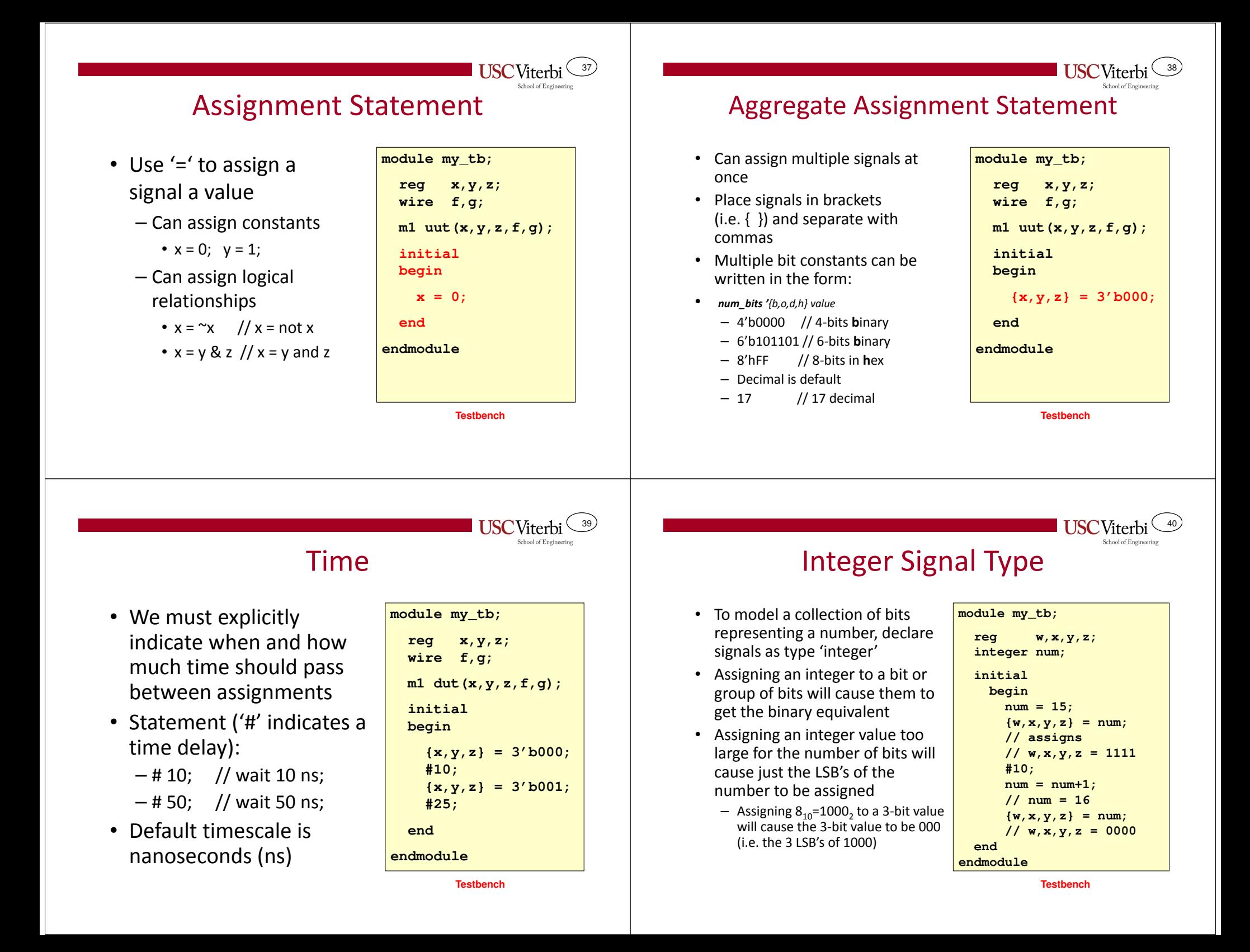

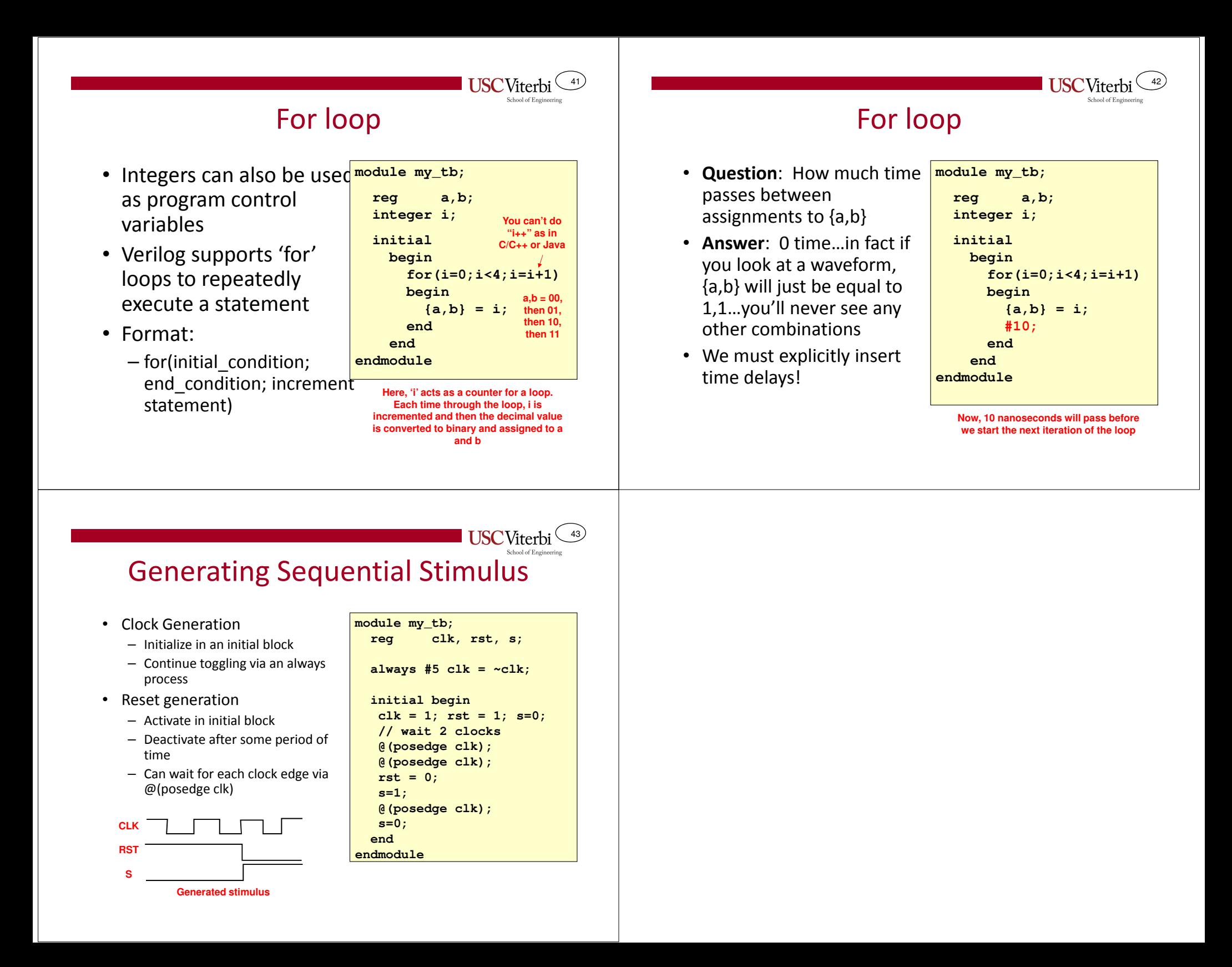